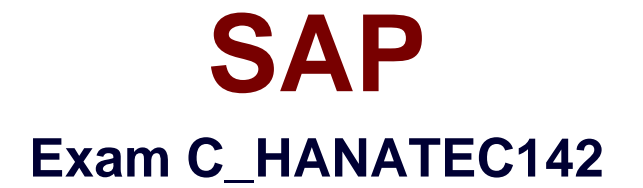

# **SAP Certified Technology Associate - SAP HANA (Edition 2014)**

**Verson: Demo**

**[ Total Questions: 10 ]**

#### **Question No : 1**

Which of the following are parts of SAP HANA sizing?

There are 3 correct answers to this question.

Choose:

- **A.** Disk sizing
- **B.** Network bandwidth sizing
- **C.** CPU sizing
- **D.** Data and log file sizing
- **E.** Memory sizing

**Answer: A,C,E**

#### **Question No : 2**

Which of the following are pre-delivered template roles?

There are 2 correct answers to this question.

Choose:

**A.** HANA\_ADMIN **B.** SAP\_INTERNAL\_HANA\_SUPPORT **C.** MODELING **D.** MONITORING

#### **Answer: C,D**

#### **Question No : 3**

Which view displays the current SAP HANA Support Package level?

Please choose the correct answer.

Choose one:

**A.** M\_DATABASE **B.** M\_HOST\_INFORMATION **C.** M\_VERSION\_MEMORY **D. M\_LANDSCAPE\_HOST\_CONFIGURATION** 

#### **Answer: A**

## **Question No : 4**

Which of the following actions are required in the SAP HANA studio to use the Enhanced Change and Transport System (CTS+)?

There are 2 correct answers to this question.

- **A.** Create a delivery unit that contains all of the runtime objects.
- **B.** Create the HTTP connection named CTSDEPLOY.
- **C.** Configure the connection to the CTS in the preferences.
- **D.** Use an authorized user to attach SAP HANA content to transport requests.

#### **Answer: C,D**

#### **Question No : 5**

Which of the following components need a server certificate when you configure the SAP HANA Automated Update function?

There are 2 correct answers to this question.

- **A.** Host agent
- **B.** SAP HANA studio
- **C.** SAP HANA database
- **D.** Update Manager

**Answer: A,D**

**Question No : 6**

Which of the following do you add when you "scale out" SAP HANA?

Please choose the correct answer.

Choose one:

**A.** Servers **B.** Data storage **C.** CPUs **D.** Memory

**Answer: A**

# **Question No : 7**

Which command is recommended by SAP to install an SAP HANA database via a graphical user interface (GUI)?

Please choose the correct answer.

- **A.** ./hdbsetup
- **B.** ./sapinst
- **C.** ./hdbinst
- **D.** ./hdbinst install

**Answer: A**

# **Question No : 8**

Which technologies use trigger-based replication?

There are 2 correct answers to this question.

- **A.** Test Data Migration Server (TDMS)
- **B.** ABAP extractors
- **C.** TREX engine
- **D.** Near Zero Downtime
- **E.** Standard SQL database replication

## **Answer: A,C**

### **Question No : 9**

Which of the following is an SQL privilege?

Please choose the correct answer.

**A.** DEVELOPMENT **B.** DROP **C.** SAVEPOINT ADMIN **D.** EXPORT

**Answer: B**

## **Question No : 10**

Which of the following tools can you use to create and manage SAP HANA database users?

There are 2 correct answers to this question.

- **A.** SAP Solution Manager
- **B.** Microsoft Active Directory
- **C.** SAP Netweaver Identity Management
- **D.** hdbsql

**Answer: C,D**